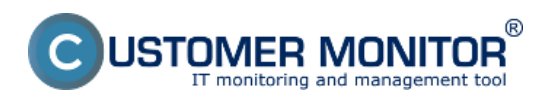

Nastavením oprávnenia *Riešiteľ CDESK požiadaviek* získa zákaznícke konto viaceré funkcie Operátora. Môže požiadavku presunúť na iného riešiteľa, môže ju prepnúť do iného stavu, napríklad ukončiť. Umožní tiež, aby si bežní používatelia alebo aj operátori pri zadávaní novej požiadavky vedeli ako riešiteľa požiadavky vybrať používateľa so zákazníckym kontom. Použitie je v prípade, že zákazník má interného človeka, ktorý rieši problémy a požiadavky jednoduchšieho typu. Zákazníckemu kontu sa dajú nastaviť rôzne druhy oprávnení a dostane sa tak ku všetkým informáciám potrebným pre svoju prácu.

Toto nastavenie zapnete v časti *Admin zóna -> Používatelia -> Zákaznícke konto -> Konkrétne konto -> Záložka všeobecné údaje -> časť nastavenie hlavných prístupov - > Prístup k CDESKu,* ako je znázornené na nasledujúcom obrázku.

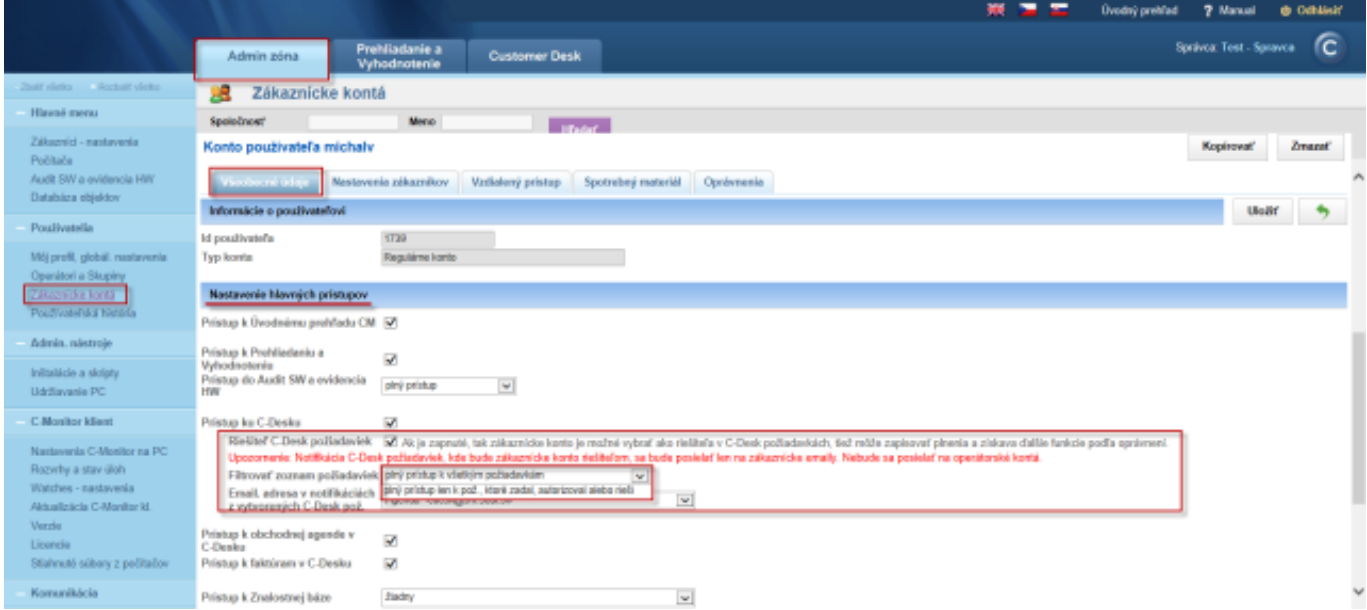

Obrázek: Nastavenie zákazníckeho konta ako riešiteľa C-Desk požiadaviek

Po zapnutí tejto voľby môžete v rámci oprávnení sprístupniť zákazníckemu kontu aj ďalšie časti portálu ako aj vzdialený prístup na počítače.

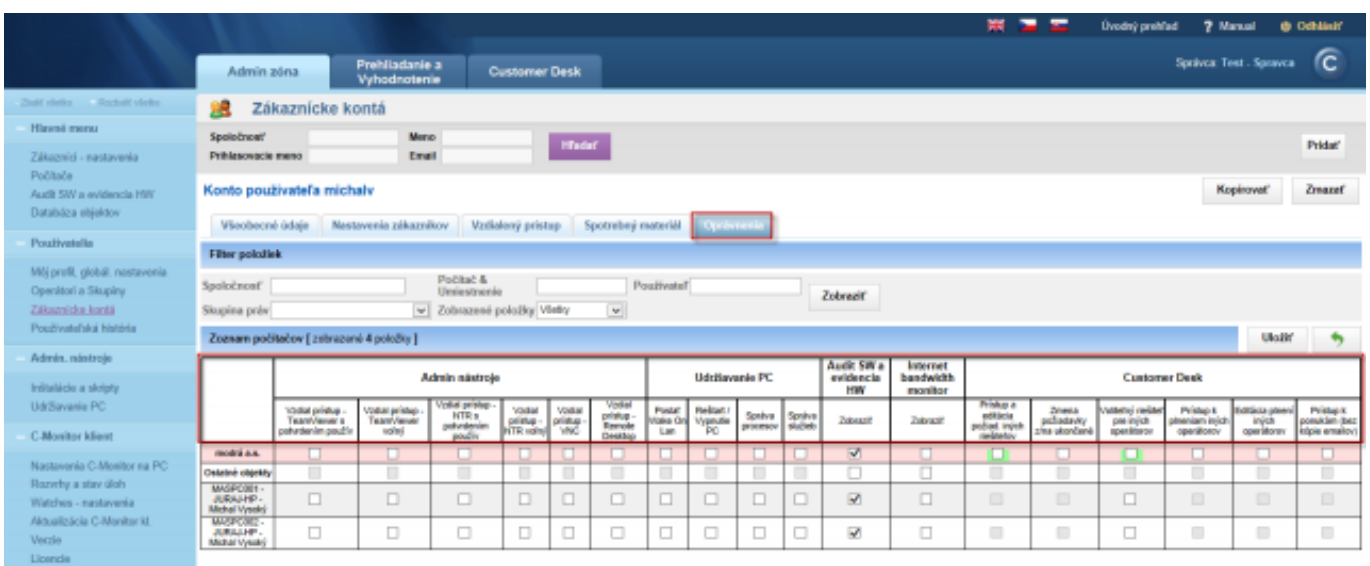

Obrázek: Povolenie ďalších oprávnení zákazníckemu kontu Date: 3.1.2014